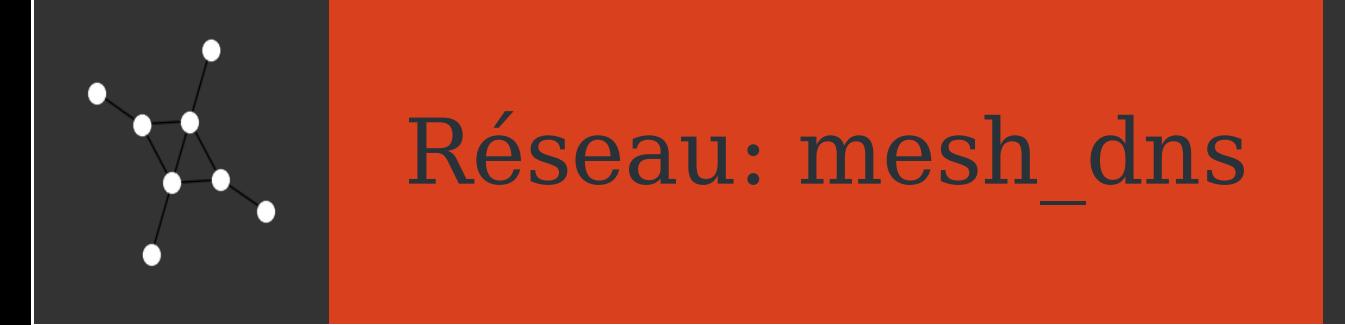

### **Description:**

Un réseau mesh pour faire du web.

## **Mise en place**

Distribuez les rôles, positionnez vous puis reliez vous pour former le réseau suivant

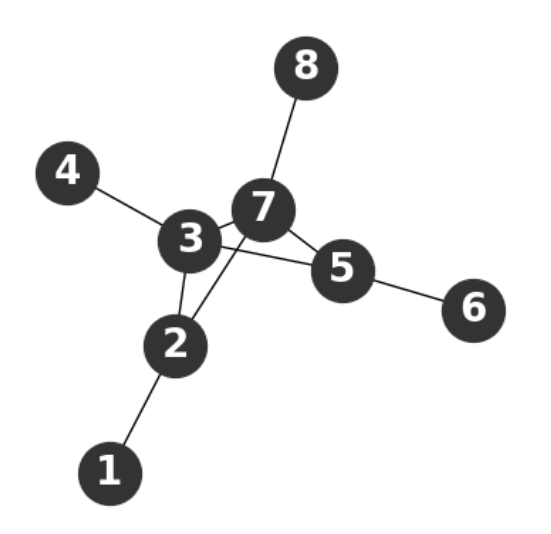

## **Scénarios:**

• 1: 'Utilisation du serveur DNS pour accéder aux pages HTML.'

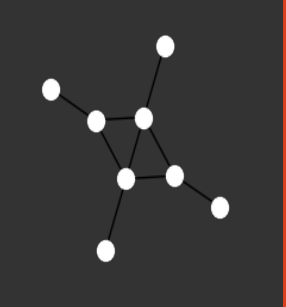

IP: 77.82.1.1

## **Objectifs:**

Se connecter à 2gt1.stex pour demander la page HTML •

## **Particularités:**

- Utilisateur du web. •
- Connaît le serveur DNS à ladresse 131.82.0.1 •

# **Voisins connus**

2: 77.82.0.1 •

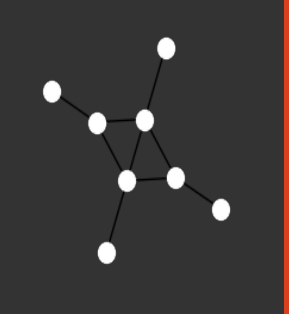

IP: 77.82.0.1

 $#2$ 

#### **Objectifs:**

#### Particularités:

 $\varnothing$ 

- $\cdot$  1:77.82.1.1
- $\cdot$  3: 131.240.0.1
- $\bullet$  7:51.12.0.1

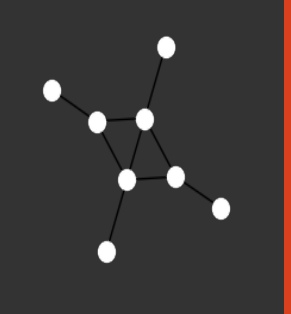

IP: 131.240.0.1 # 3

#### **Objectifs:**

#### **Particularités:**

 $\varnothing$ 

- 4: 131.240.1.1 •
- 2: 77.82.0.1 •
- 5: 151.10.0.1 •
- 7: 51.12.0.1 •

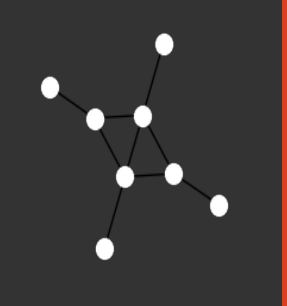

IP: 131.240.1.1

### **Objectifs:**

Répondre aux requêtes DNS. •

## **Particularités:**

- Serveur DNS, connait les noms de domaine suivants •
- SNT.stex à ladresse 131..240.1.1
- 2gt1.stex à ladresse 151.10.1.1

#### **Voisins connus**

3: 131.240.0.1 •

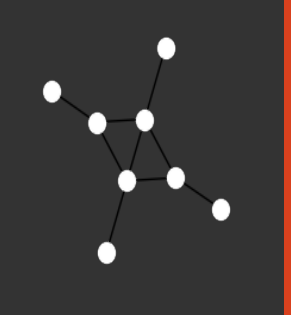

IP: 151.10.0.1

# 5

#### **Objectifs:**

#### Particularités:

 $\varnothing$ 

- $\cdot$  6: 151.10.1.1
- $\cdot$  3: 131.240.0.1
- $7: 51.12.0.1$

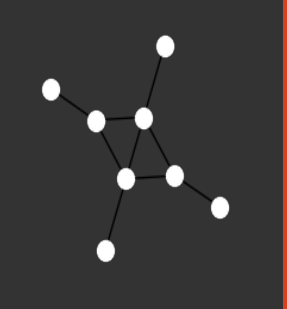

# IP: 151.10.1.1

## **Objectifs:**

• Renvoyer une page HTML quand on nous le demande.

## **Particularités:**

• Serveur Web connu sous le nom de domaine 2gt1.stex

# **Voisins connus**

5: 151.10.0.1 •

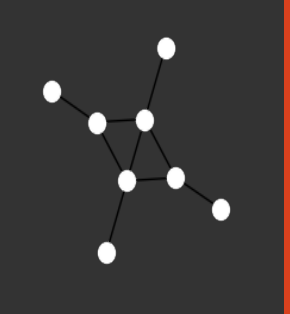

IP: 51.12.0.1 # 7

#### **Objectifs:**

### **Particularités:**

 $\varnothing$ 

- 8: 51.12.1.1 •
- 2: 77.82.0.1 •
- 3: 131.240.0.1 •
- 5: 151.10.0.1 •

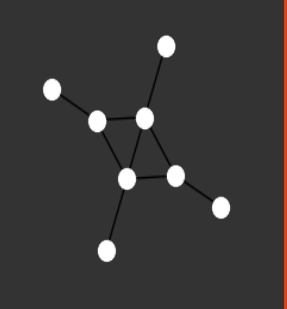

# IP: 51.12.1.1

## **Objectifs:**

• Renvoyer une page HTML quand on nous le demande.

## **Particularités:**

Serveur Web connu sous le nom de domaine SNT.stex •

# **Voisins connus**

7: 51.12.0.1 •